# **Online-Marketing**

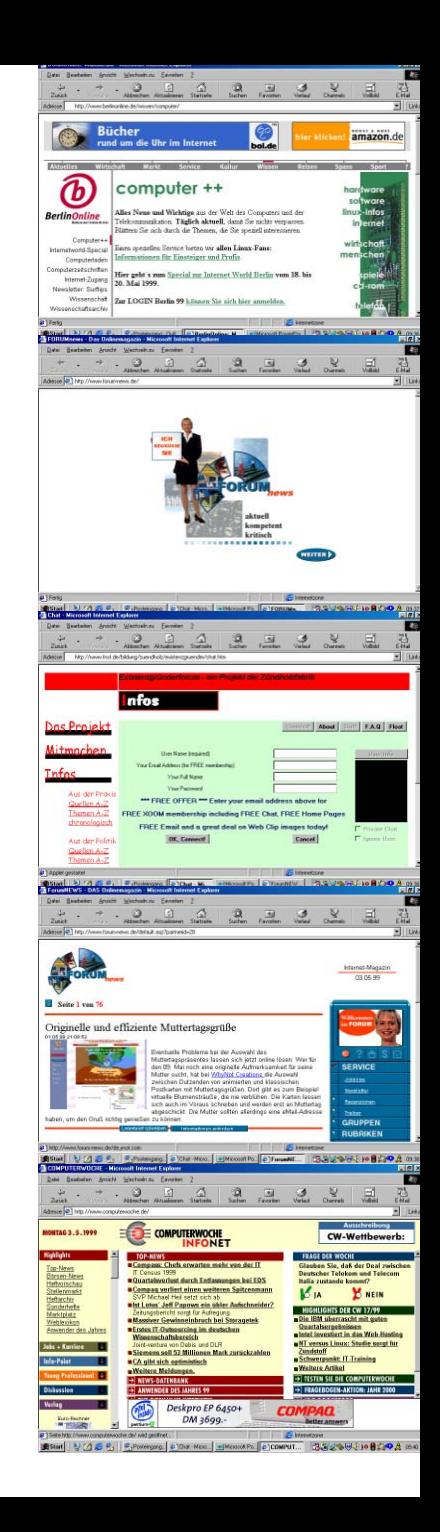

## **Log Files geben Informationen**

- **welche Dateien wie oft abgerufen wurden**
- **wie lange die Besucher blieben**
- **von welcher Seite sie kamen (Refering-Websites)**
- **mit welchem Browser sie surfen**
- **welches Betriebssystem sie benutzen**

**Problem: mögliche Verfälschung durch Proxy-Server**

## **Besucherzählung I**

**Hit**

**kleinste Einheit: jede geladene Datei Zugriff jede komplett geladene Seite (auch Access oder Page View oder Page Impression PI) Besucher, Visit Reihe von Page Views in einer kurzen Zeit**

**Anteil Besucher aus der Zielgruppe** 

**mit LogFiles nicht zu ermitteln**

## **Besucherzählung II**

- **Newsletter-Abo**
- **Cookies**
- **Umfragen/Gewinnspiele**
- **Mitgliedschaft**

## **Maßnahmen**

## **1. Adresse**

- **eigene/mehrere Domains**
- **gut zu merkende Datei-Struktur**
- **eigene Domain für Unterverzeichnisse/Projekte**
- **eMail-Adresse name@domain.de**

## **2. Ständige Wiederholung**

• **WWW-Adresse auf ALLEM, was das Büro verläßt** • **Die Mitarbeiter/Mitglieder sollten sehr häufig mit der Site arbeiten und mögen sie sie (als eigene Zielgruppe begreifen und entsprechende Angebote machen!)**

### **3. Online-Pressearbeit**

- **regelmäßig PM**
- **Presseverteiler auf Online-Medien erweitern (u.U. aufwendige Recherche): alle regelmäßig aktualisierten Seiten aus dem Bereich, Linktipps, Newsletter-Herausgeber, E-Zines etc.**

## **4. eMail-Signaturen**

### **wechselnde Signaturen unter eMails: -- als Signaturtrenner höchstens fünf Zeilen**

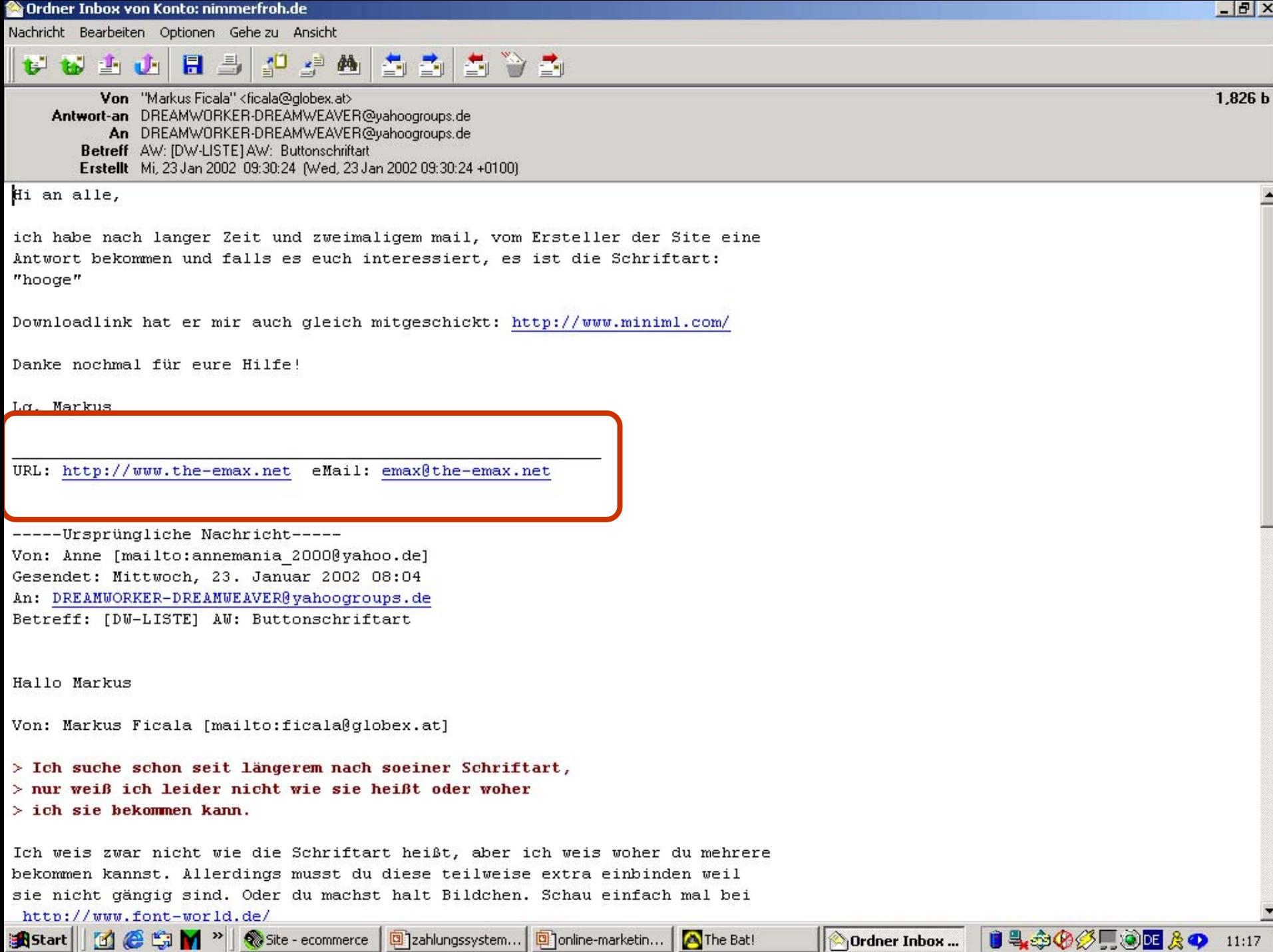

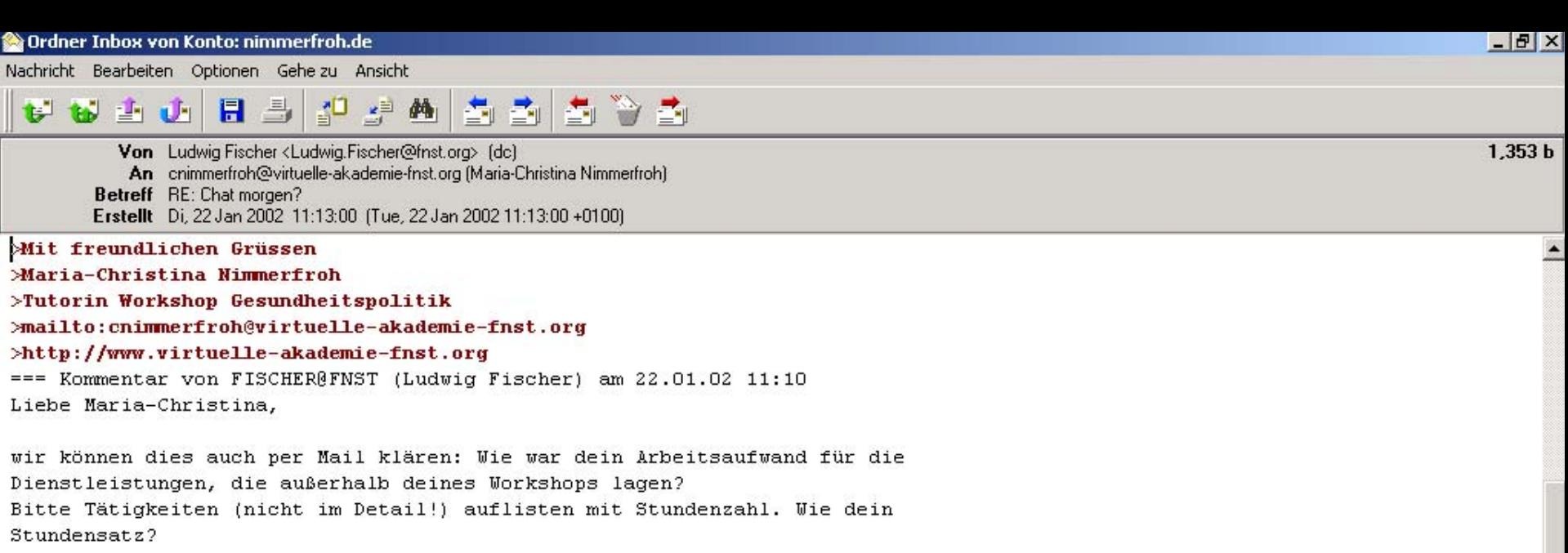

Ich mache dann einen Auftrag und du schickst anschließend eine Rechnung, o.k.?

Beste Grüße

Ludwig

Ludwig Fischer Leiter Virtuelle Akademie Friedrich-Naumann-Stiftung ludwig.fischer@fnst.org www.virtuelle-akademie-fnst.org

Truman-Haus Karl-Marx-Straße 2 14482 Potsdam-Babelsberg Telefon 0331-7019-201 Fax 0331-7019-103

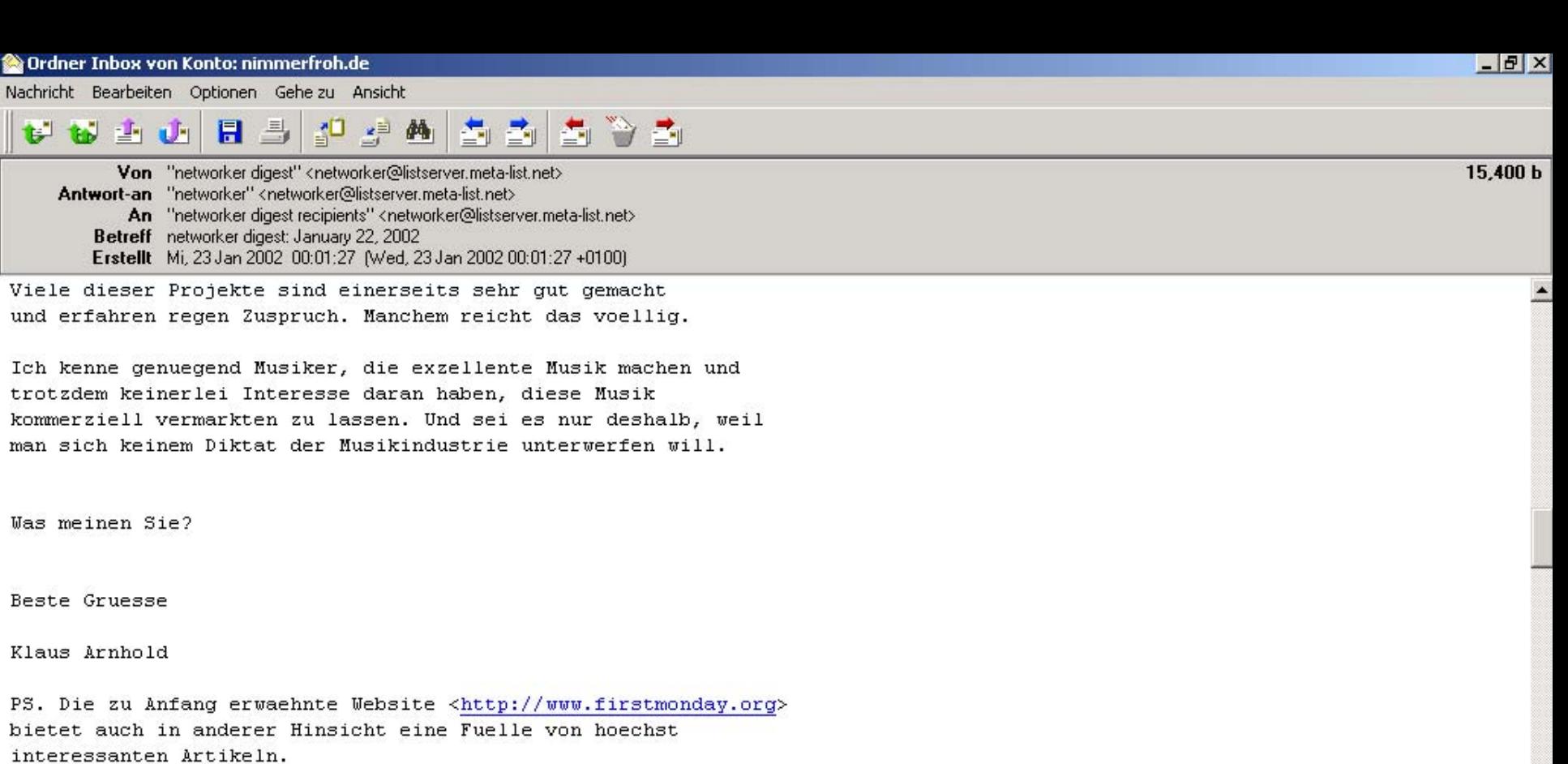

> Workshop: "E-Mail-Marketing in der Praxis." HH: 29.1.; M: 31.1. D: 21.2.; HH: 26.2. M: 28.2. Infos: http://www.klaus-arnhold.de/emailworkshop In Co-Operation mit <http://www.ecircle-ag.com> und dmmv services GmbH <http://www.dmmv-services.de>

 $\vdash$ 

 $-$ 

**5. Suchmaschinen**

**Nein, es gibt kein Patentrezept, um auf Platz Eins zu kommen.** 

**Kataloge Volltextsuchen**

## **Volltextsuchen berücksichtigen:**

- **URL**
- **Domain**
- **Titel**
- **<meta>-Tags/img und ahref alt-Tags**
- **Anzahl der Links auf die Seite (Linkpopularität)**
- **Häufigkeit des Suchbegriffs (im Verhältnis zum gesamten Text =Keyword-Dichte)**
- **Position des Suchbegriffs im Quellcode**
- **Directory-Tiefe**
- **Link-Relevanz: Links auf Adressen, in denen der Suchbegriff vorkommt**
- **Aktualität**
- **Häufigkeit des Aufrufs von Suchmaschine aus**

## **Volltextsuchen haben Probleme mit:**

- **Logos**
- **Image-Maps**
- **Frames**
- **direkten Weiterleitungen**
- **aus Datenbanken generierten Seiten**

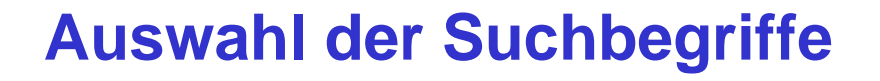

- **Was gibt Ihre Zielgruppe ein, wenn sie Sie sucht?**
- **auch Plural benutzen**
- **Welche Schlüsselwörter verwendet die Konkurrenz?**
- **(Namen der Konkurrenz)**
- **Kombination von Suchbgegriffen**
- **Tippfehler**

### **6. eMail-Marketing**

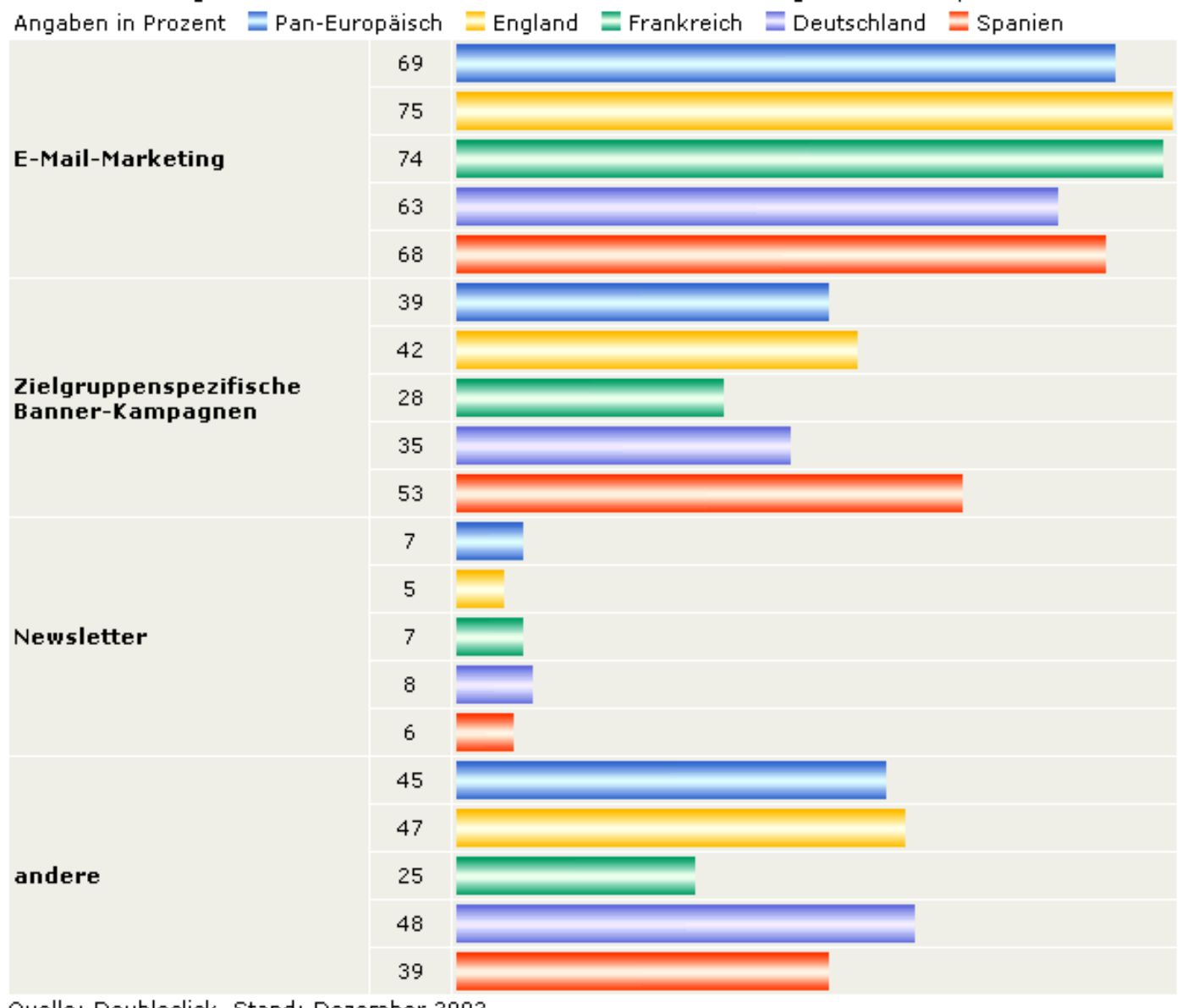

Quelle: Doubleclick, Stand: Dezember 2002

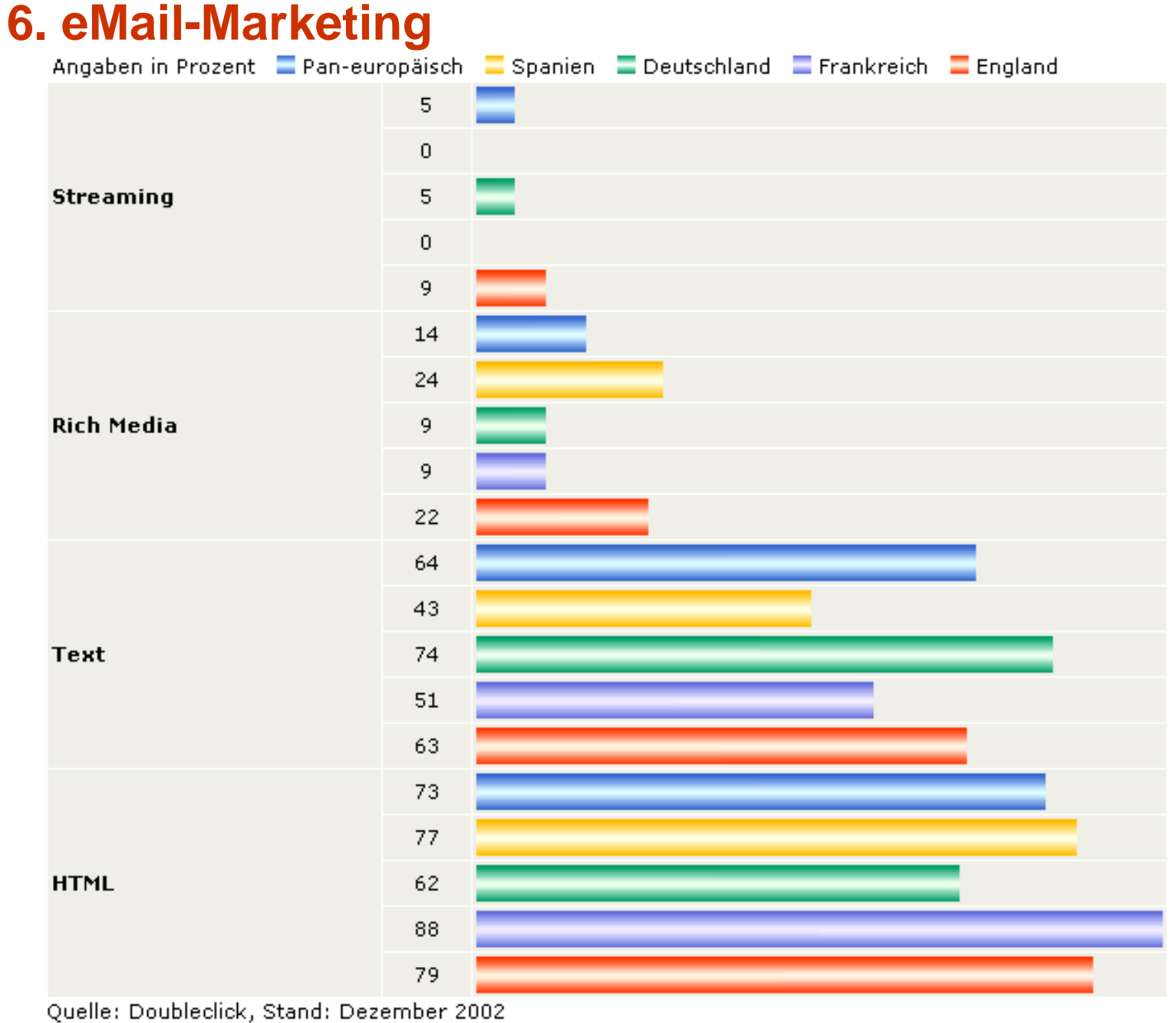

## **6. eMail-Marketing**

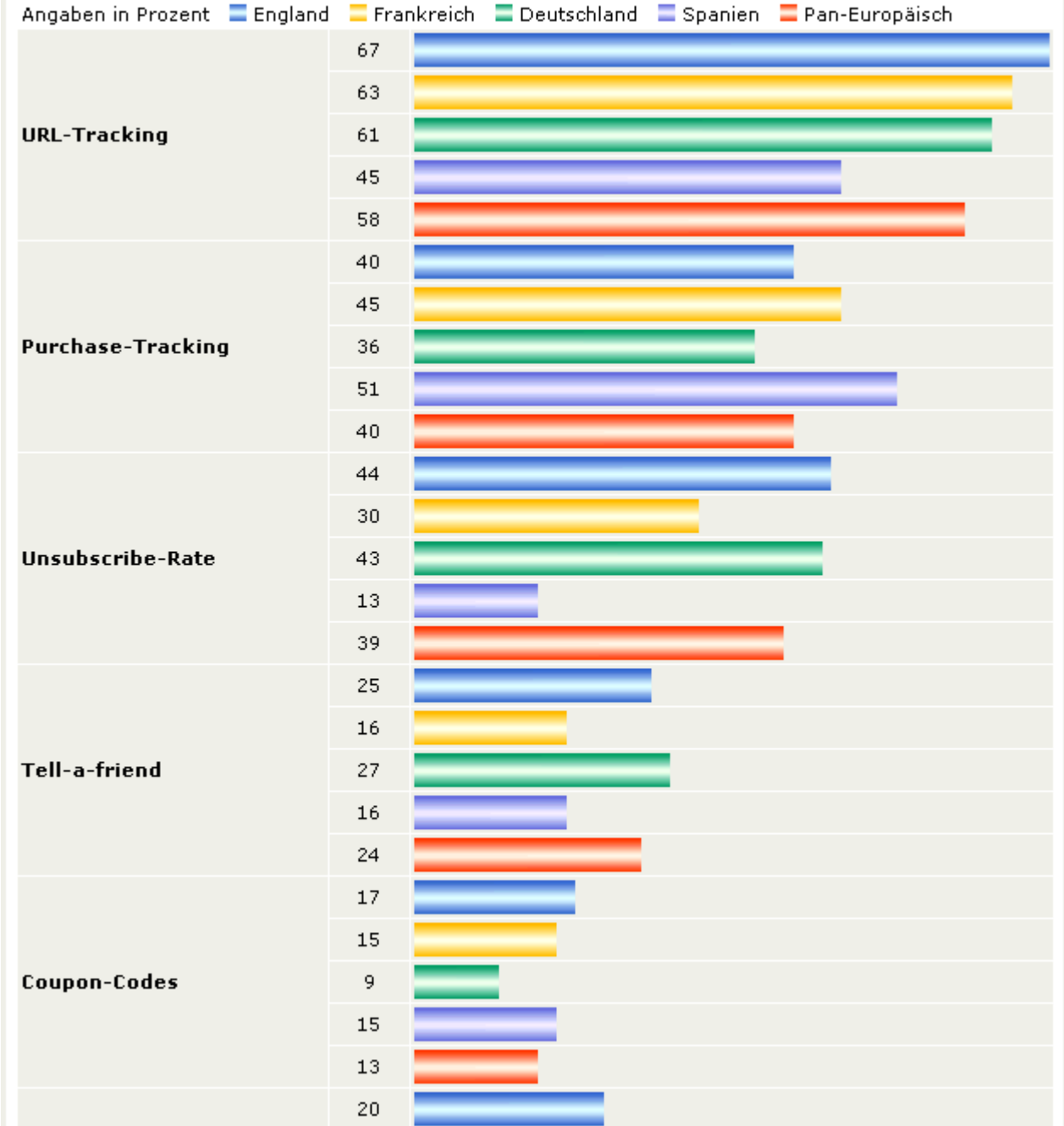

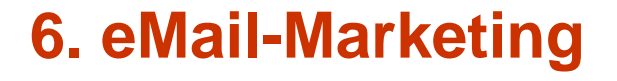

- **vorsichtige Hinweise in Mailinglisten, Newsgroups und Diskussionsforen**
- **Mails an Kunden (Grenze zum Spam beachten!)**
- **Newsletter herausgeben**

## **6. Links**

- **linken und gelinkt werden**
- **da gelinkt sein, wo die Zielgruppe surft**

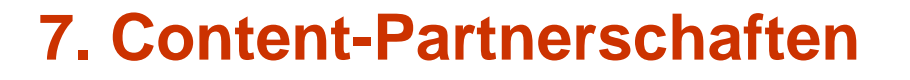

- **Content gegen Link: ZDF, Wetter-Online, Web.de-Routenplaner ...**
- **Link gegen Content: eigene Inhalte auf fremden Sites**

### **8. Gewinnspiele**

- **wirksames Mittel, um kurzfristig Traffic zu erhöhen**
- **erzeugt i.d.R. keine längerfristige Nutzer-Bindung**
- **ist nicht für jede Zielgruppe hilfreich**